#### ListModules Crack Download [32|64bit]

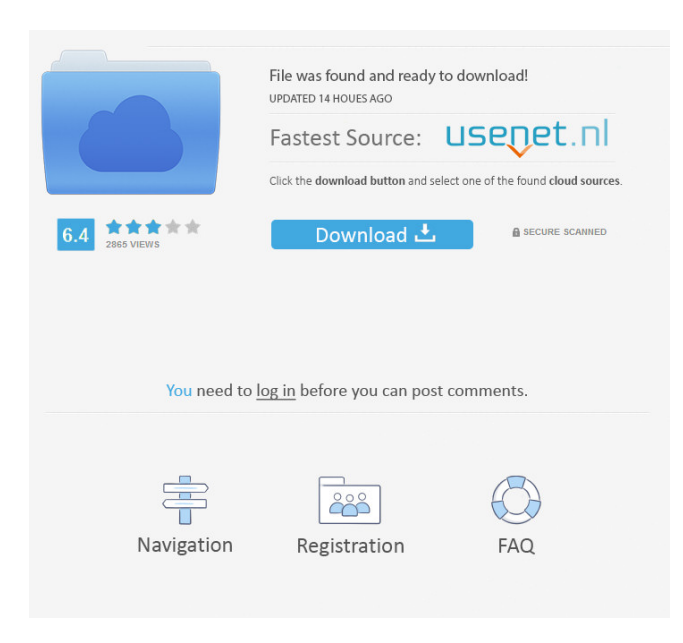

### **ListModules Crack+ License Code & Keygen Download [32|64bit]**

---------------------------------------------------- Cracked ListModules With Keygen is a small program that lists the modules that are loaded into a process. For each module it lists the following information: - Module Name - Module File Name - Module File Version - Module Date - Module Size - Module File Type - Module Language - Module Data Language - Module Source Root - Module Name Spacing - Module Name Root - Module Full Name - Module Data Root - Module Full Name Spacing - Module File Attributes - Module File Size - Module Time Stamp - Module Base Address - Module Physical Address - Module Virtual Address - Module Section - Module Physical Size - Module Virtual Size - Module Physical Page Faults - Module Virtual Page Faults - Module DLL Name - DLL Base Address - DLL Size - DLL Time Stamp - DLL Physical Address - DLL Virtual Address - DLL Physical Page Faults - DLL Virtual Page Faults - DLL Module Load Count Version History: ---------------------0.1.1 Initial Release Known Bugs: -------------------- - It doesn't parse all the modules to determine the sizes, etc. Known Limitations: --------------------- - There is no "Flags" information in the listing Sources of Help: --------------------- - A brief description of the functions are in the program documentation. - To see the full listing of a module you can add "-l" to the end of the module name. Assumptions about Path Names: ------------------------------- - The modules listed are located in the same directory as the application. - There are no special characters in the name of the module files. - The Path for the modules is always the same. - The Path of the modules are always relative to the application's Path. - The name of the module file is always the same as the module name. Configuration Files: -------------------- - Path - Program Name Operation by Default: --------------------- - The application will parse and list all modules (not just loaded modules) into the "modules" directory. How To Use ListModules: ----------------------- - Unzip ListModules.zip into a directory and run "ListModules.exe" 0.1.1 Initial Release 0.1.0 Initial Release \*\*

**ListModules Crack With License Code Free**

?0??0? - The number of process modules that this instance of the module loader cares about. ?0? - The path of the root directory to search when loading modules. ?1? - The key of the root directory to search.?1? should be a key or an array of keys. ?1? - The module id of the root directory to load. ?1? - The module id to find in the root directory.?1? must be a key or an array of keys. ?2? - The module id of the directory to search for module import information. ?2? - The module id of the module to search for import information.?2? must be a key or an array of keys. ?2? - The module id of the directory to look in for import information. ?2? - The module id of the module to find import information for.?2? must be a key or an array of keys. ?3? - The module id of the parent directory of the directory to look in for import information. ?3? - The module id of the module to find import information for.?3? must be a key or an array of keys. ?3? - The module id of the parent directory to search in for import information. ?3? - The module id of the module to find import information for.?3? must be a key or an array of keys. ?4? - The module id of the directory of the module to look for import information. ?4? - The module id of the module to find import information for.?4? must be a key or an array of keys. ?4? - The module id of the directory of the module to look in for import information. ?4? - The module id of the module to find import information for.?4? must be a key or an array of keys. ?5? - The module id of the parent directory of the directory of the module to look for import information. ?5? - The module id

of the module to find import information for.?5? must be a key or an array of keys. ?5? - The module id of the parent directory of the directory to look in for import information. ?5? - The module id of the module to find import information for.?5? must be a key or an array of 1d6a3396d6

# **ListModules Crack**

Lists all modules that are loaded into a process. It prints the handles and module names Processes the HandleList output and maps the name to the handle. Processes the ModuleList output and prints the name and size of each module. Prints a listing of all modules loaded into the process along with the handle and the size. Requires a Token of the process to function. I have tested this on the Windows x86 platform. The command line I have used for testing is: listmodulestype [process] C:\>listmodulestype [process] 0 C:\Windows\system32\sqlservr.exe 0x18050 1 C:\Windows\system32\sfc.dll 0x4B05 1 C:\Windows\system32\srvprop.dll 0xB468 1 C:\Windows\system32\VFPOLHDR.dll 0x1558 1 C:\Windows\system32\VFPOLHDR.dll 0x13C0 1 C:\Windows\system32\VFPOLHDR.dll 0x1478 1 C:\Windows\system32\VFPOLHDR.dll 0x918C 1 C:\Windows\system32\VFPOLHDR.dll 0x96B8 1 C:\Windows

## **What's New in the ListModules?**

[list\_modules.c] is a simple command line tool that lists the modules (EXE's and DLL's) that are loaded into a process. This is useful for tracking down which modules (DLL's) are causing your system to crash (which module was in charge of the allocation and deallocation of memory). For example, in order to find out what application uses an open TCP connection, you could run the following command: ./list\_modules myprocess.exe This will list the names of the EXE's that have open TCP connections. You can use a similar command to check for file system I/O, for example, to find out what application needs to open a file, for example: ./list\_modules myprocess.exe myproccty.exe This example will list any EXE's that are not local to the current directory and that have I/O Open calls. Notes: [list\_modules.c] includes two helper functions to assist with reading the user input and finding the directory that the current application is running from. If you are reading this tutorial on another machine, you can probably remove the calls to these functions. Modules (EXE's) that do not have an I/O open call will not be listed because this will include the CreateProcess function, which is always loaded into the process. Modules that are not listed will not be loaded into the current process. The reason for this is that the process may be executing in a different directory than where the modules are located. If this is the case, the script will print out an error message and will exit. To use this script on a different machine, you need to specify the full path to the current directory (ex. "C:\Program Files\MyApp\Debug"). Also, the script will not work in the Windows XP/2003 NTFS file system. The reason for this is that the directory of a process is located at the lowest level of the NTFS hierarchy. In order to check for file system I/O, you need to check for file system I/O on the directory that the EXE is loaded into. For example, if you want to find out what EXE needs to open a file, you can check for file I/O on the directory that the EXE is loaded into. If you are building for Windows 2000, the script will not work because the directories do not have file permissions. If you have problems getting this to work, be sure to read "Getting the script to work" in [README.txt] Usage: The script is pretty easy to use. All you need to do is specify the name of the process that you are interested in. If you are using a path on a different machine, you need to specify the full path to the current directory.

## **System Requirements:**

Mac: Intel Core 2 Duo 2GHz, 2GB RAM, Mac OS X 10.5 Intel Core 2 Duo 2GHz, 2GB RAM, Mac OS X 10.5 Windows: Intel Core 2 Duo 2GHz, 2GB RAM, Windows XP Intel Core 2 Duo 2GHz, 2GB RAM, Windows XP Controls: Mouse Mouse Instructions: Click the Game for Controls By 1pm, the Jets are on the go and will be facing a tough challenge against the Bills. The Jets will be facing a

<https://ksycomputer.com/camonweb-crack-free-download-for-windows/>

<https://buymecoffee.co/wp-content/uploads/2022/06/jaemgail.pdf>

[https://ourlittlelab.com/wp-content/uploads/2022/06/Transposition\\_Cipher.pdf](https://ourlittlelab.com/wp-content/uploads/2022/06/Transposition_Cipher.pdf)

<https://astrioscosmetics.com/wp-content/uploads/2022/06/betrais.pdf>

[https://www.myai-world.com/windows-security-update-for-wannacry-ransomware-kb4012598-lifetime-activation-code-win](https://www.myai-world.com/windows-security-update-for-wannacry-ransomware-kb4012598-lifetime-activation-code-win-mac-2022-latest/)[mac-2022-latest/](https://www.myai-world.com/windows-security-update-for-wannacry-ransomware-kb4012598-lifetime-activation-code-win-mac-2022-latest/)

<http://turismoaccesiblepr.org/wp-content/uploads/2022/06/pedisle.pdf>

<http://www.kalybre.com/?p=16899>

<https://www.raven-guard.info/a-z-typing-test-crack-april-2022/>

<http://www.sweethomeslondon.com/?p=1943>

<https://serv.biokic.asu.edu/neotrop/plantae/checklists/checklist.php?clid=18460>

<https://claremontecoforum.org/2022/06/freeundelete-2-5-2-crack-with-serial-key-updated-2022/>

<http://journeytwintotheunknown.com/?p=1990>

<https://www.anastasia.sk/sabnzbd-11-3-crack-activation-key-for-windows-latest/>

<http://novellsidan.se/?p=43654>

<https://harringtonsorganic.com/human-resources/sweet-home-3d-portable-crack-serial-key-download-april-2022/>

<https://bradleykatharina97.wixsite.com/lensubscentpan/post/free-m4a-to-mp3-converter-x-activation-32-64bit-latest>

<https://rodillosciclismo.com/sin-categoria/islamic-prayer-times-4-45-crack-with-full-keygen-free-download-2022/>

[https://classifieds.namibian.com.na/advert/wlan\\_wgr614-crack-patch-with-serial-key-for-windows/](https://classifieds.namibian.com.na/advert/wlan_wgr614-crack-patch-with-serial-key-for-windows/)

<https://firmateated.com/2022/06/07/natron-with-license-key-download-x64/>

[https://shairaosmani.space/wp-content/uploads/2022/06/Audition\\_2000.pdf](https://shairaosmani.space/wp-content/uploads/2022/06/Audition_2000.pdf)